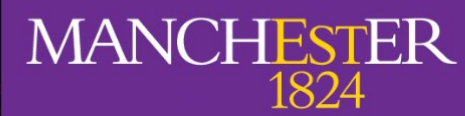

The University of Manchester

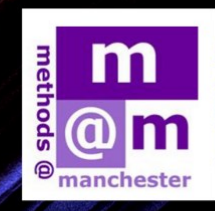

ooo

# MAIS TELOIS ester **COM** ZE NU

mmer School 1st-12th July 2019

Cutting-edge courses in qualitative and quantitative research methods, based in the heart of Manchester visit methods manchester ac uk to find out more

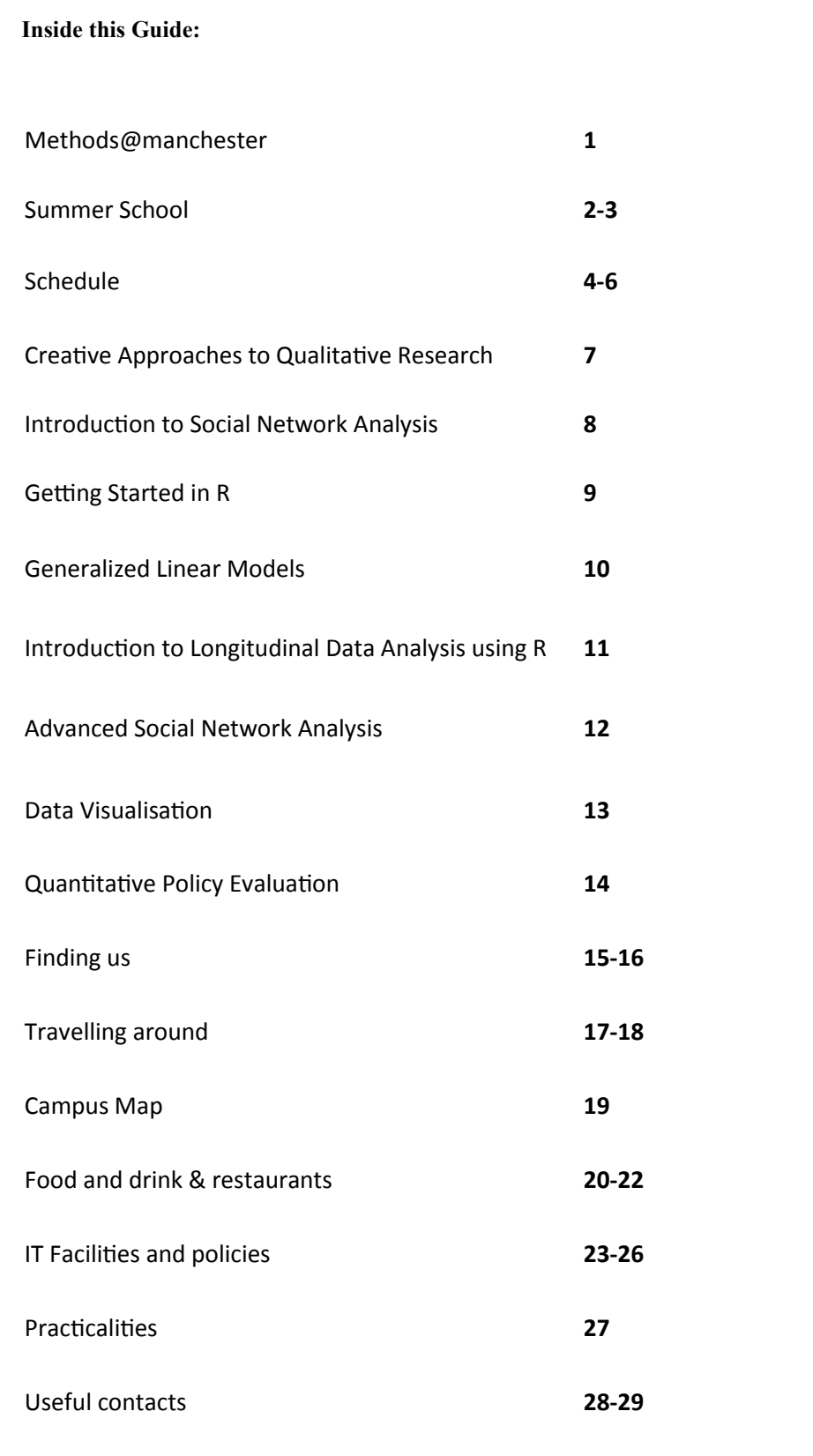

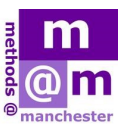

methods@manchester is an initiative funded by the Faculty of Humanities, University of Manchester. It aims to:

- highlight Manchester's strength in research methods in the social sciences
- promote interdisciplinary and innovative methodological developments
- foster further developments, including training, through external funding

methods@manchester achieves these aims by:

- web pages that showcase the expertise in research methods within the faculty
- promoting and facilitating methods-related events across the university, such as, the Methods Fair and the Summer School

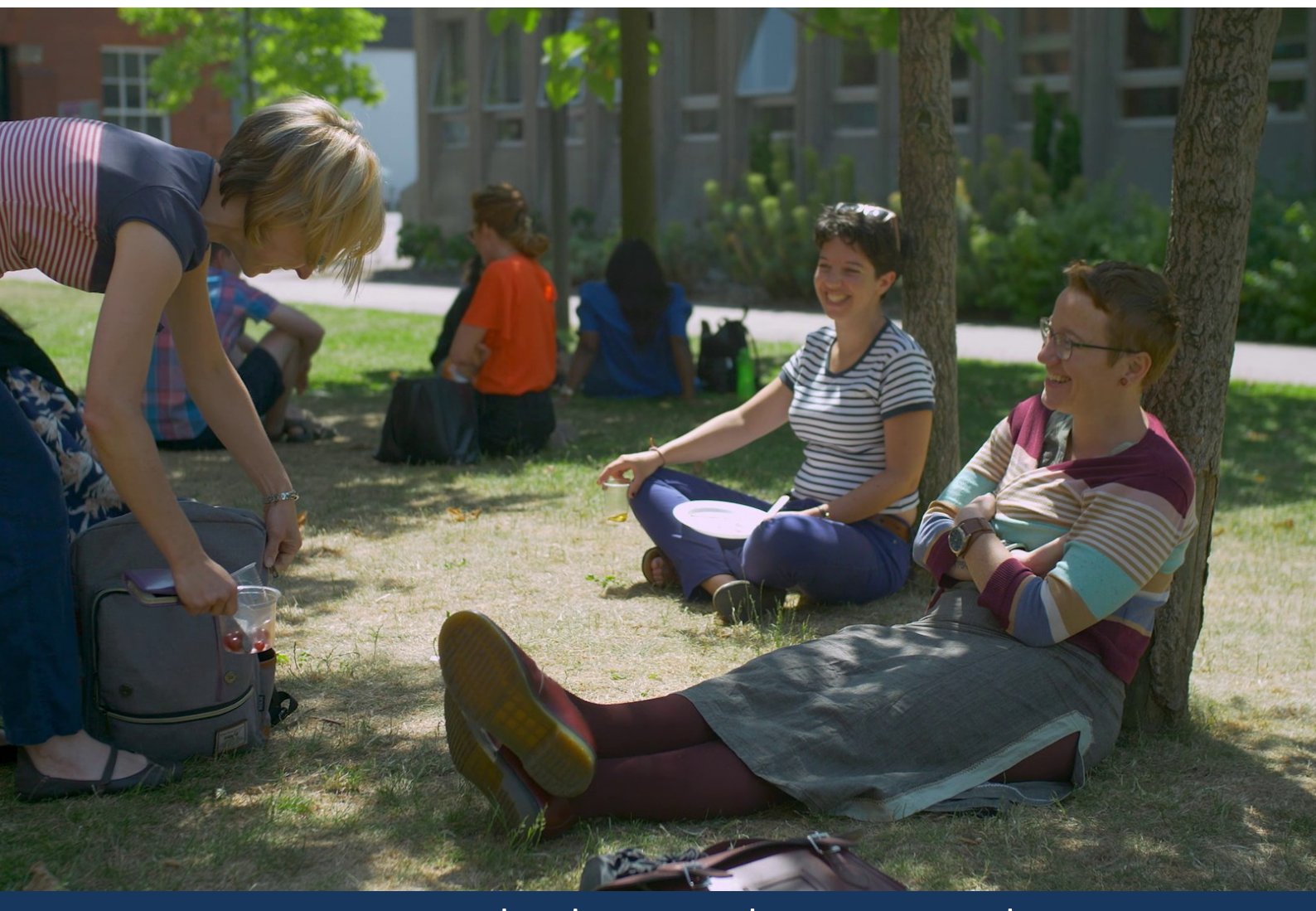

### www.methods.manchester.ac.uk

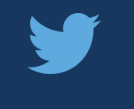

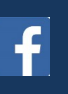

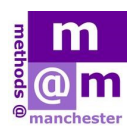

methods@manchester Summer School is now in its eighth year. The school offers a range of specialised courses covering a variety of topics that are particularly relevant to postgraduate and early career research in humanities and social sciences. The selection includes software training, qualitative and quantitative methods analysis, area studies, and research design. The course content is based on approaches from across the various schools in the Faculty of Humanities at the University of Manchester.

Each course will deliver four days of content to a five-day timetable, unless otherwise stated (Monday afternoon to Friday lunch-time).

The summer school will take place at the Oxford Road campus of the University of Manchester.

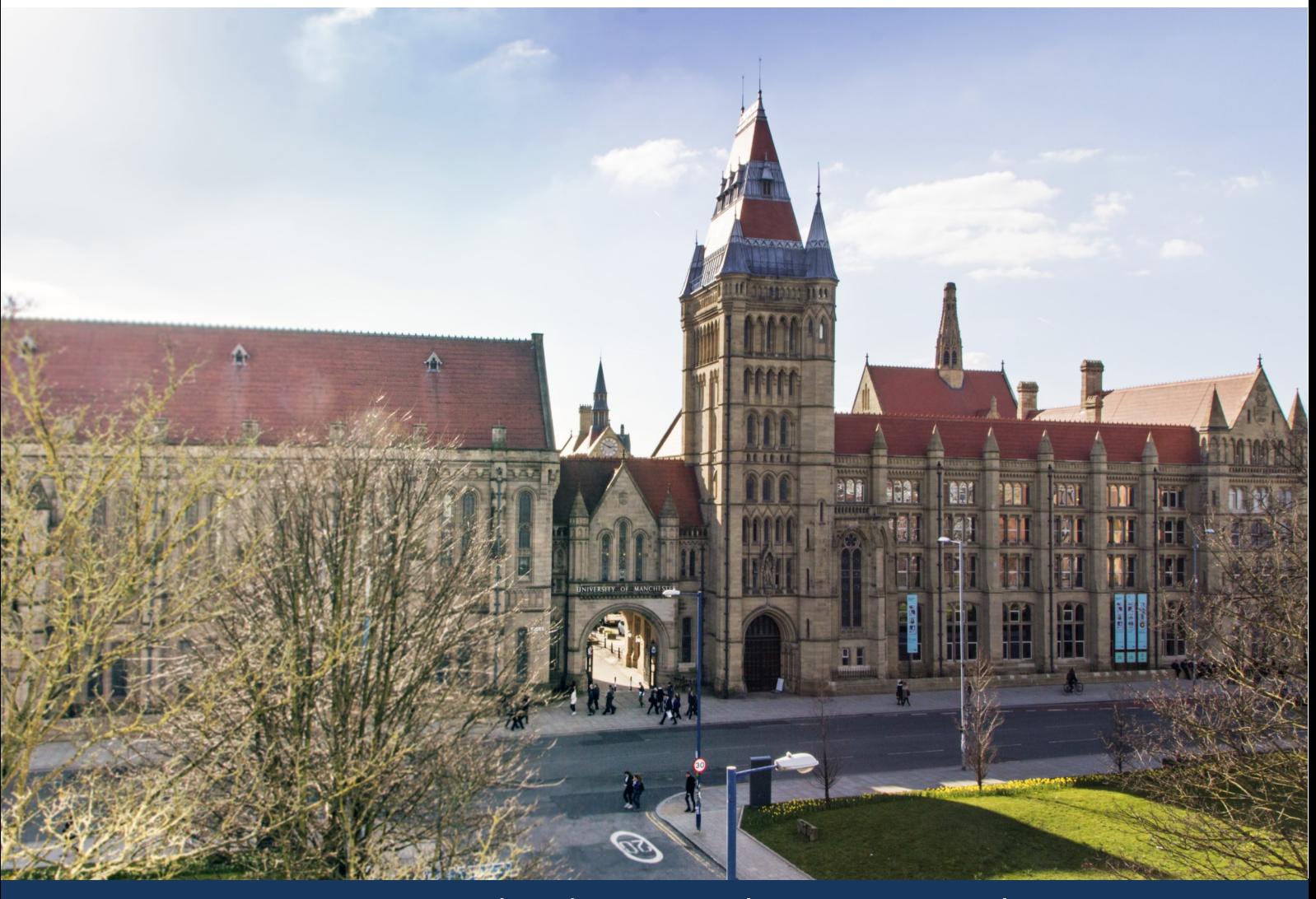

### www.methods.manchester.ac.uk

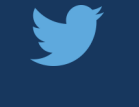

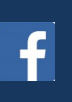

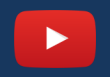

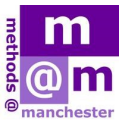

This year sees brand new courses join firm favourites for our largest and most ambitious Summer School yet.

Teaching is delivered by experts from across the University of Manchester, as well as external experts, who have outstanding knowledge in their relevant fields .

### **Courses running in 2019**

*"Excellent teachers. Not only did they have good statistics backgrounds, but also good teaching abilities."*

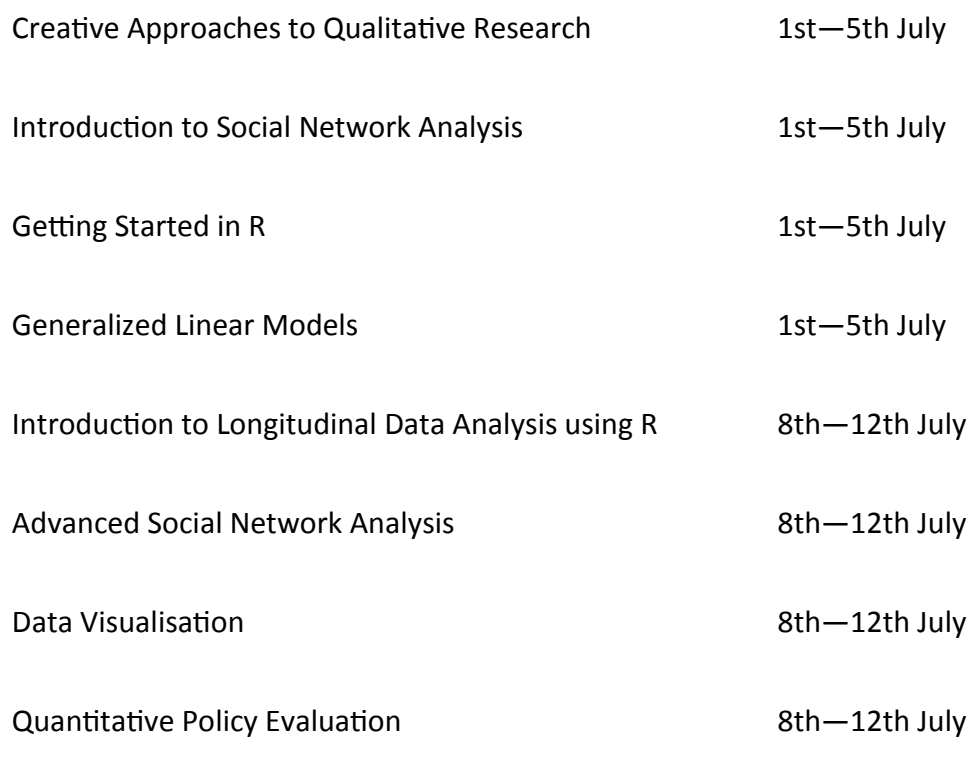

### www.methods.manchester.ac.uk

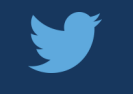

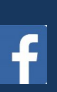

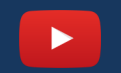

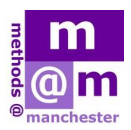

# SCHEDULE

ixford S 067 **Humanities Bridgeford Street** Ruby St P Greenheys L Guildhall Cl Google

The welcome session and registration will be held in the Humanities Bridgeford Street Building (number 35 on the campus map below).

### **Arrival**

Registration for the Summer School will open at 12.30pm. A welcome lunch will be available at the same time. A welcome talk will then take place at 1:30pm, before individual classes commence at 2.00pm.

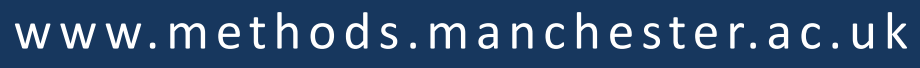

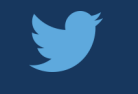

@methodsMcr methodsMcr methodsMcr

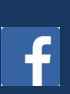

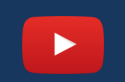

ata @2019 G

Terms of Use

# SCHEDULE

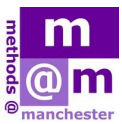

### **Times and locations:**

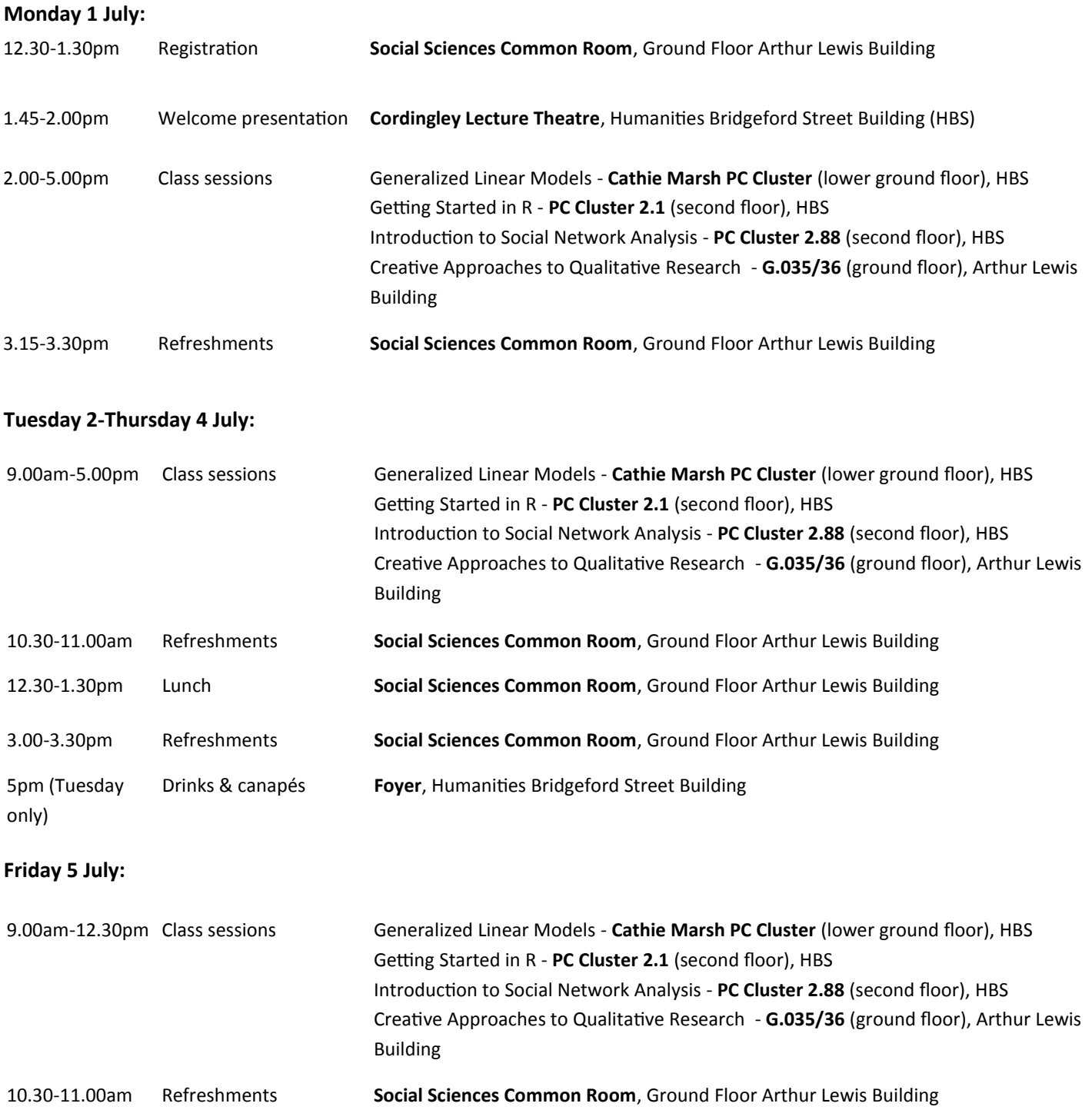

## www.methods.manchester.ac.uk

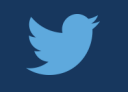

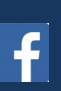

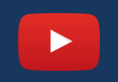

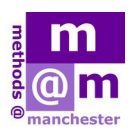

# SCHEDULE

### **Times and locations:**

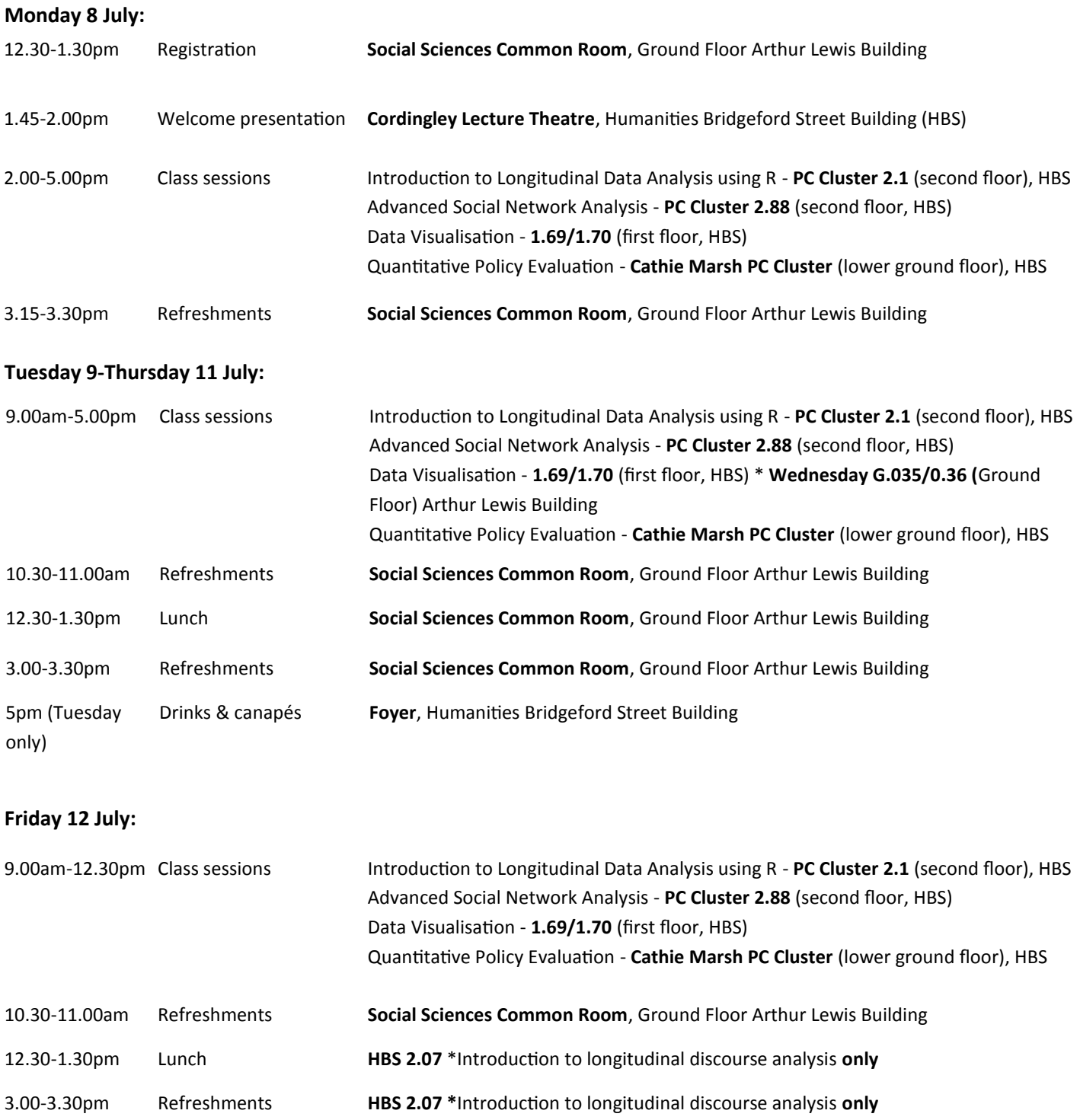

## www.methods.manchester.ac.uk

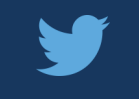

@methodsMcr methodsMcr methodsMcr

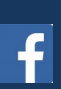

 $\blacktriangleright$ 

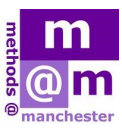

## **Creative Approaches to Qualitative Research**

### **Overview**

This intermediate level course offers a hands-on introduction to creative approaches to doing qualitative research. The various stages of research will be covered, from data collection and analysis through to writing with qualitative data. We begin by introducing what we mean by doing qualitative research creatively, and course participants will also provide short introductions of their research projects. Participants will be given a practical and hands-on introduction to a range of creative qualitative methods of data collection, including various visual methods and mobile methods. The course will also cover creative ways of analysing qualitative data and some of the key practical and ethical issues in using creative methods. Finally, we discuss practical and intellectual strategies for writing with qualitative data, and consider how it is possible to theorise, or write conceptually, with such data. The course includes workshop exercises involving creating qualitative data, and 'methods surgeries' where participants will have the opportunity to work with their own data.

### **Course objectives**

At the core of the week's course is helping to develop an inventive orientation that puts the researcher's creativity and imagination at the heart of methodological practice. This will include:

- Introducing participants to creative methods both as an approach, and as a means of generating social science research data
- Providing an introduction to and some practical experience in the use of a range of creative methods of data collection
- Introducing participants to creative analytical strategies
- Offering participants opportunities to think about how they could use creative approaches in their own research
- Introducing participants to strategies for writing with qualitative data

### **Prerequisites**

This is an intermediate course where participants will be expected to have a good understanding of the basic principles of qualitative methods and to have some experience of qualitative data collection and analysis. Participants will be asked to discuss their research projects and to bring their own data for analysis. The number of places on this course is limited. Those applying to register on this course will be asked to submit a short statement outlining at what stage their research is and why they wish to attend this course.

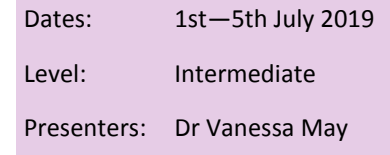

### www.methods.manchester.ac.uk

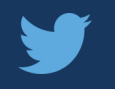

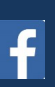

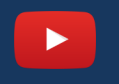

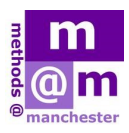

### **Introduction to Social Network Analysis**

#### **Overview**

This is an introductory course, covering the concepts, methods and data analysis techniques of social network analysis. The course is based on the book "Analyzing Social Networks" 2<sup>nd</sup> ed by Borgatti et al. (Sage) and all participants will be issued with a copy of the book. The course begins with a general introduction to the distinct goals and perspectives of social network analysis, followed by a practical discussion of network data, covering issues of collection, validity, visualization, and mathematical/computer representation. We then take up the methods of detection and description of structural properties, such as centrality, cohesion, subgroups and positional analysis techniques. This is a hands on course largely based around the use of UCINET software, and will give participants experience of analyzing real social network data using the techniques covered in the workshop. No prior knowledge of social network analysis is assumed for this course.

#### **Course objectives**

The course will:

- **•** Introduce the idea of Social Network Analysis
- Explain how to describe and visualise networks using specialist software (UCINET)
- Explain key concepts of Social Network Analysis (e.g. Cohesion, Brokerage).
- Provide hands-on training to use software to investigate social network structure

### **Prerequisites**

None\* but it would be useful to read Scott, J. (2000) *Social Network Analysis: A Handbook.* Sage. Dates: 1st-5th July 2019 Level: Introductory Level: Introductory Presenters: Dr Elisa Bellotti, Prof. Nick Crossley Prof. Martin Everett

### www.methods.manchester.ac.uk

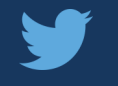

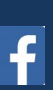

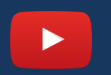

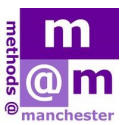

# **Getting Started in R: An introduction to data analysis and visualisation for social scientists**

### **Overview**

R is an open source programming language and software environment for performing statistical calculations and creating data visualisations. It is rapidly becoming the tool of choice for data analysts with a [growing number of](https://www.indeed.com/jobtrends/q-R-statistics-q-SPSS-statistics-q-STATA-statistics-q-Python-statistics.html)  [employers](https://www.indeed.com/jobtrends/q-R-statistics-q-SPSS-statistics-q-STATA-statistics-q-Python-statistics.html) seeking candidates with R programming skills.

This course will provide you with all the tools you need to get started analysing data in R. We will introduce the [tidyverse,](http://tidyverse.org/) a collection of R packages created by [Hadley Wickham](http://hadley.nz/) and others which provides an intuitive framework for using R for data analysis. Students will learn the basics of R programming and how to use R for effective data analysis. Practical examples of data analysis on social science topics will be provided.

### **1. R and the 'tidyverse'**

This session will introduce  $R$  & [RStudio](https://www.rstudio.com/) and cover the basics of R programming and good coding practice. We will also discuss R packages and how to use them, with a particular focus on those that make up the 'tidyverse'. We also introduce [R Markdown](http://rmarkdown.rstudio.com/) which will be used to report our analyses throughout the course.

### **2. Import and Tidy**

Data scientists spend about 60% of their time cleaning and organizing data [\(CrowdFlower Data Science Report 2016:](http://visit.crowdflower.com/rs/416-ZBE-142/images/CrowdFlower_DataScienceReport_2016.pdf)  [6\).](http://visit.crowdflower.com/rs/416-ZBE-142/images/CrowdFlower_DataScienceReport_2016.pdf) This session will show you how to 'tidy' your data ready for analysis in R. In particular, we'll show you how to take data stored in a flat file, database, or web API, and load it into a dataframe in R. We will also talk about consistent data structures, and how to achieve them.

### **3. Transform**

Together with importing and tidying, transforming data is one of the key element of data analysis. We will cover subsetting your data (to narrow your focus), creating new variables from existing ones, and calculating summary statistics.

### **4. Visualise**

Dates: 1st-5th July 2019 Data visualisation is what brings your data to life. This session will provide you with the skills and tools to create the perfect (static and interactive) visualisation for your data.

### **5. Bringing it all together**

Presenters: Dr Henry Partridge In this last session we review all we have learned on this course, and think about how we can bring it all together in dynamic outputs, such as interactive documents, plots, and Shiny applications.

### **Course objectives**

After this course users should be:

- implement the basic operations of R;
- read data in multiple forms;
- clean, manipulate, explore and visualise data in R

### **Prerequisites**

None

### www.methods.manchester.ac.uk

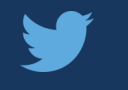

@methodsMcr methodsMcr methodsMcr

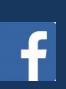

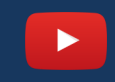

Level: Introductory Level: Introductory

 Dr Reka Solymosi Sam Langton

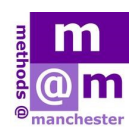

# **Generalized Linear Models: a comprehensive system of analysis and graphics using R and the Rcommander**

### **Overview**

This is a general course in data analysis using generalized linear models. It is designed to provide a relatively complete course in data analysis for post-graduate students. Analyses for many different types data are included; OLS, logistic, Poisson, proportional-odds and multinomial logit models, enabling a wide range of data to be modelled. Graphical displays are extensively used, making the task of interpretation much simpler.

A general approach is used which deals with data (coding and manipulation), the formulation of research hypotheses, the analysis process and the interpretation of results. Participants will also learn about the use of contrast coding for categorical variables, interpreting and visualising interactions, regression diagnostics and data transformation and issues related to multicollinearity and variable selection.

The software package R is used in conjunction with the R-commander and the R-studio. These packages provide a simple yet powerful system for data analysis. No previous experience of using R is required for this course, nor is any previous experience of coding or using other statistical packages.

This course provides a number of practical sessions where participants are encouraged to analyse a variety of data and produce their own analyses. Analyses may be conducted on the networked computers provided, or participants may use their own computers; the initial sessions cover setting up the software on lap-tops (all operating systems are allowed).

### **Course objectives**

The main objective of this course is to provide a general method for modelling a wide range of data using regressionbased techniques. Participant will be able to select, run and interpret models for continuous, ordered and unordered data using modern graphical techniques.

### **Prerequisites**

There are no pre-requisites for this course as instruction is provided for all techniques. However, it will be of most use to those who are interested in modelling social science datasets (survey and quasi-experimental) and applying graphics to interpret these.

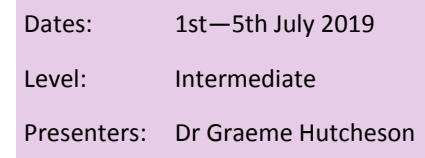

### www.methods.manchester.ac.uk

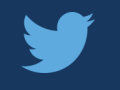

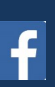

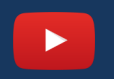

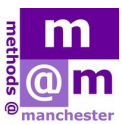

### **Introduction to longitudinal data analysis using R**

### **Overview**

Longitudinal data (data collected multiple times from the same cases) is becoming increasingly popular due to the important insights it can bring us. For example, it can be used to track how individuals change in time and what are the causes of change, it can also be used to understand causal relationships or used as part of impact evaluation. Unfortunately, traditional models such as ordinary least squares regression are not appropriate as multiple individuals are nested in different time points. For this reason specialised statistical models need to be learned.

In this course you will learn the most important skills needed in order to prepare and analyse longitudinal data. We will cover statistical methods used in multiple research fields such as: economics, sociology, psychology, developmental studies, marketing and biology. At the end of the course you will be able to answer a number of different types of questions using longitudinal data: questions about causality and causal order, about changes in time and what explains it, as well as about the occurrence of events and their timing.

Throughout the week we will be using a combination of lecturing and applied sessions. For the applied sessions we will be using the statistical package R. R is becoming one of the leading statistical software due to its free and open source nature. In this course you will learn how to effectively use it to answer longitudinal questions. We will cover both data management and cleaning as well as different statistical methodologies such as: regression analysis, multilevel analysis, structural equation modelling and survival analysis.

### **Course objectives**

- To gain competence in the concepts, designs and terms of longitudinal research;
- To be able to apply a range of different methods for longitudinal data analysis;
- To have a general understanding of how each method represents different kinds of longitudinal processes.
- To be able to choose a design, a plausible model and an appropriate method of analysis for a range of research questions.

### **Prerequisites**

Knowledge of linear regression analysis. No prior knowledge of R is required.

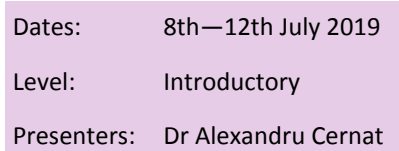

### www.methods.manchester.ac.uk

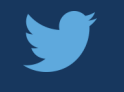

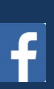

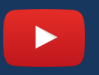

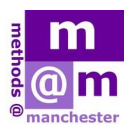

### **Advanced Social Network Analysis**

#### **Overview**

An introduction to statistical analysis of networks and some advanced concepts building on the introductory course. To benefit fully from the course requires a basic knowledge of standard statistical methods, such regression analysis. The course aims to give a basic understanding of and working handle on drawing inference for structure and attributes for cross-sectional data. A fundamental notion of the course will be how the structure of observed graphs relate to various forms of random graphs. This will be developed in the context of non-parametric approaches and elaborated to analysis of networks using exponential random graph models (ERGM) and permutation tests. The main focus will be on explaining structure but an outlook to explaining individual-level outcomes will be provided.

The participant will be provided with several hands-on exercises, applying the approaches to a suite of real world data sets. We will use the stand-alone graphical user interface package and R as well as other specialist SNA software (Visone and UCINET.) In R we will learn how to use the packages 'SNA' and 'statnet'. No familiarity with R is assumed but preparatory exercises will be provided ahead of the course.

#### **Course objectives**

The course will:

- Examine advanced descriptive concepts
- Discuss how to handle missing data
- Introduce how statistical evidence relates to social networks
- Explain how to draw inference about key network mechanisms from observations
- Provide hands-on training to use software to investigate social network structure, tie-formation in cross-sectional data and take into account network dependencies between individuals

### **Prior or recommended knowledge/reading/skills**

A basic knowledge of standard statistical methods

### www.methods.manchester.ac.uk

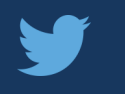

@methodsMcr methodsMcr methodsMcr

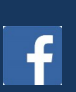

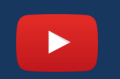

Dates: 8th—12th July 2019

Presenters: Dr Termeh Shafie

 Dr David Schoch Prof.. Martin Everett

Level: Advanced

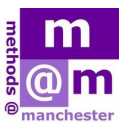

### **Data Visualisation**

### **Overview**

This workshop will provide attendees with an accessible, practical and comprehensive understanding of the subject of data visualisation.

Structured around a proven design process, the focus of the training is to teach the craft of this discipline, helping delegates to know what to think, when to think and how to think about all the analytical and design decisions involved in any data-driven challenge.

The teaching content will provide a mixture of practice, case-study and theoretical perspectives. The teaching methods will involve an energetic blend of teaching, discussion, and group practice. A large percentage of time will be allocated to practical exercises that vary in nature from evaluating work, conceiving ideas, sketching concepts, assessing data, and forensically assessing design choices.

The approach to teaching this subject is not framed around specific tools or applications. Across the session there will be references for some of the most common, contemporary technologies but the emphasis is on the underlying craft, regardless of your tools or technical skills.

### **Course objectives**

There are four over-riding objectives for this workshop:

- To challenge your existing thinking about creating and consuming visualisation works, helping to clarify your convictions about what differentiates good from bad visualisation design.
- To enlighten you with an appreciation of the wide range of analytical and design options, including chart types, features of interactivity, annotation, colour applications, and composition.
- To equip you with the knowledge and practical experience of employing an efficient design process that heightens your confidence in making astute choices
- To inspire you to have the confidence to elevate your creative ambitions, by broadening your visual vocabulary and exposing you to a wider view of the contemporary techniques being used today.

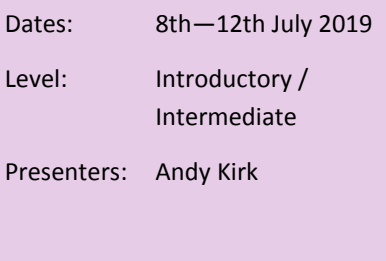

### **Prerequisites**

There are no technical, knowledge or experience-related requirements to attend this course. The most crucial attribute is your curiosity: You should have an instinct for and interest in discovering and sharing insights from data. You should also demonstrate the desire to find a fresh approach to communicating data through visual representation and presentation.

Finally, you should be willing to contribute to and learn from class discussions, and participate in group activities in a respectful and constructive manner.

### www.methods.manchester.ac.uk

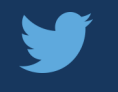

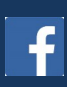

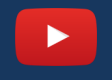

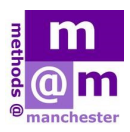

### **Quantitative Policy Evaluation**

#### **Overview**

This is an introductory course aimed at researchers, policy-makers, students and anyone interested in estimating the effect of a policy, intervention or experiment (using data). The course will benefit researchers, practitioners and students interested in supporting policy, research and theories with solid empirical evidence. This will include people working in areas as diverse as Medicine, Economics, Criminology, Politics, Psychology, Social Policy, or Sociology to mention but a few.

The course will emphasise concepts and implementation of methods, although pertinent theoretical results will be discussed. The applications discussed in the classes will come from all walks of Social Sciences, in order to reflect the wide-ranging reach of causal inference.

#### **Course objectives**

1. Endow students with an understanding of the challenges arising when estimating the effect of a policy, experiment or intervention on a particular outcome.

- 2. Be able to select the most appropriate estimator to unveil a particular causal effect.
- 3. Be able to understand the limiting scope of the assumptions underlying each of the estimators discussed.
- 4. Be able to implement a battery of techniques to estimate the effect of a policy, experiment or intervention in R.
- 5. Be able to search for (and identify) natural experiments.

Understand how to design an evaluation plan.

#### **Prerequisites**

A course on statistical inference, regression or econometrics

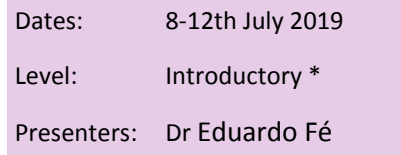

\*some previous experience required—see 'prerequisites'

### www.methods.manchester.ac.uk

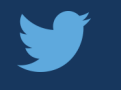

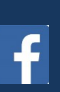

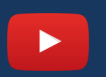

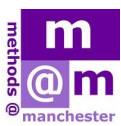

### **Travel By Car:**

The University campus is located on Oxford Road, near to Manchester city centre. There is a public car park on the campus located to the rear of the Humanities Bridgeford Street building. Access to this carpark is from Booth Street West – please note that there is no access to the car park via Higher Cambridge Street. The postcode for the car park is M15 6PB. Payment for parking may be made by cash, debit card or credit card.

Please note: drivers heading into or out of the city on Oxford Road are now unable to travel along parts of Oxford Road between 6am and 9pm, seven days a week. If you are arriving by car during these times you'll need to follow alternative routes via Upper Brook Street or Higher Cambridge Street which run parallel to Oxford Road..

Directions to campus:

#### **From M62 (eastbound), M602**

Leave the M62 at J12 and join the M602.

At the end of M602, join Regent Road (A57) and continue along and join the A57M (Mancunian Way).

Leave at the second exit signposted A34 Congleton (hair-pin bend), keeping left. Follow signs for The University of Manchester.

Turn left onto the A34 (dual carriageway) and proceed for approximately 300metres before turning right on to Booth Street East.

Proceed along Booth Street East for 500 metres (crossing Oxford Road) and then turn left on to Higher Cambridge Street. The multistory carpark is located on the left, opposite Trinity High School.

#### **From M62 (westbound), M60**

Leave M62 at J18 and join M60 ring road.

Leave M60 at J22 and turn right at traffic lights onto Oldham Road (A62).

Continue along until the end and turn left to join Great Ancoats Street (A665).

Follow signs for The University of Manchester and join the Mancunian Way (A57M).

Take the exit from the Mancunian Way signposted A5103/Manchester Airport (M56)/Birmingham (M6).

At the roundabout take the first exit onto Higher Cambridge Street. Proceed along Higher Cambridge Street for approximately 1/3 mile, where the multistory carpark is located on the left hand side, opposite Trinity High School.

#### **From M6/M56**

Leave the M6 at Junction 19 and turn right onto the A556.

Follow signs for Manchester Airport and join the M56.

Stay on M56 until it joins Princess Park Way (A5103).

Continue for a further four miles (6km) before turning right on to Greenheys Lane (opposite Asda), following it as it bends to the right, becoming Burlington Street. At the end of Burlington Street, turn left on to Higher Cambridge Street. The car park is on the right hand side approximately 150 metres along Higher Cambridge Street.

### www.methods.manchester.ac.uk

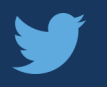

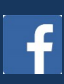

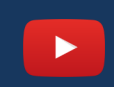

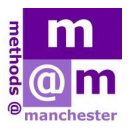

## FINDING US

#### **From M67**

At the end of the motorway join Hyde Road (A57).

Continue along for approximately three miles (4.5 km), following signs for the city centre.

Upon reaching a major roundabout (the Apollo Theatre is on the left) take the second exit, Brunswick Street (signposted The University of Manchester). At the next major junction, turn right on to Upper Brook Street, before turning left on to Booth Street East after approximately 325 metres.

Proceed along Booth Street East for 500 metres (crossing Oxford Road) and then turn left on to Higher Cambridge Street. The multistory carpark is located on the left, opposite Trinity High School.

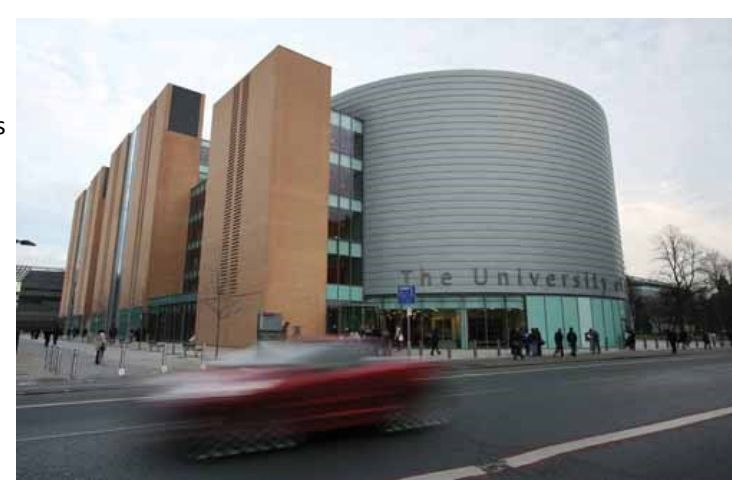

### **Travel by air**

Manchester Airport is one of the largest and busiest in the country. It is located about 10 miles (16km) south of the city centre, about 30 minutes from the university.

The airport has a number of transport links to the city:

- **Train** The airport's two terminals are linked directly to the city centre by a fast, frequent 24 hour train link to both Piccadilly and Oxford Road stations.
- **Taxi** A taxi from the airport to the University will cost approximately £18.

The easiest way to travel to the university from the airport is via taxi. Please take a taxi from the airport and ask to be taken to Manchester Museum on Oxford Road in Manchester. The taxi will drop you off at number 29 on the map.

### **Travel by train**

The University of Manchester is located close to both Piccadilly main line station and Oxford Road train station, with Victoria train station a little further away.

For details of timetables, tickets and other rail information, please ring National Rail Enquiries on 08457 48 49 50 (+44(0)20 7278 5240 from overseas) or visit:

[National Rail Enquiries website](http://www.nationalrail.co.uk/)

Please see the links below for a map with directions from Victoria Station and Piccadilly Station.

[Map and directions from Victoria Station to the University Campus](https://www.google.co.uk/maps/dir/Manchester+Victoria+Rail+Station/53.4669362,-2.2366489/@53.4672031,-2.2346311,18z/data=!4m9!4m8!1m5!1m1!1s0x487bb1c7ab8f4a29:0xd55e8e2f5ef2c97f!2m2!1d-2.242113!2d53.48578!1m0!3e2?hl=en)

[Map and directions from Piccadilly to the University Campus](https://maps.google.co.uk/maps?saddr=Manchester+Piccadilly+Rail+Station&daddr=Unknown+road&hl=en&ll=53.472492,-2.233143&spn=0.021329,0.038581&sll=53.471241,-2.237949&sspn=0.02133,0.038581&geocode=FRsAMAMdbPXd_yFkKBvuQ5rJ8CknXX0_sVJ6SDFkKBvuQ5rJ8A%3BFQrXLwMdhd)

A taxi from Piccadilly Station to the Oxford Road area of the campus will cost you about £5.

### **Oxford Road station to Oxford Road campus**

To get to the Oxford Road area of the campus, go down the station approach to Oxford Road and turn right. The campus is a ten to fifteen minute walk. Alternatively, buses stop outside the Principal Hotel.

### www.methods.manchester.ac.uk

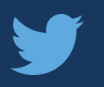

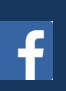

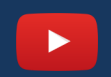

## TRAVELLING AROUND

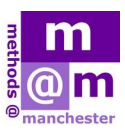

### **Travel by bus**

Daily or weekly tickets can be purchased on the bus & allow unlimited travel on a particular bus company's routes.

These tickets will be cheaper if you will be travelling by bus from your accommodation each day.

### **The 147 Bus**

The Oxford Road Link 147 reduced fare is 80p single or £1.50 for a day ticket. The buses run every ten minutes throughout the day, Monday to Friday between 7.15am and 6.15pm.

### **Free City Centre buses**

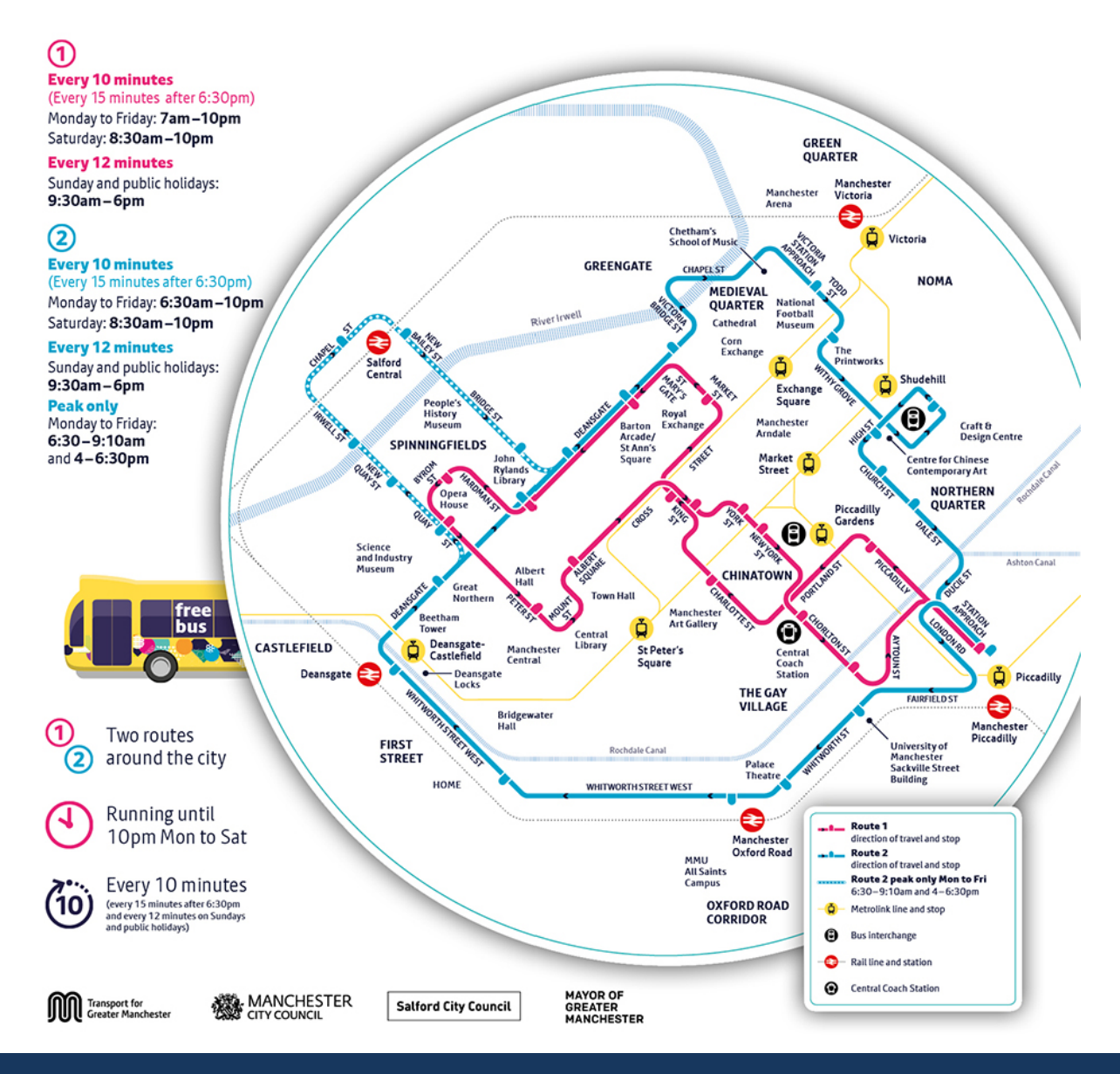

### www.methods.manchester.ac.uk

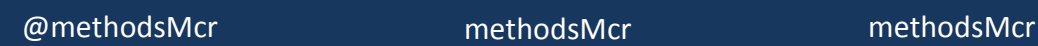

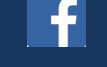

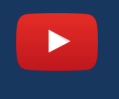

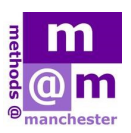

## TRAVELLING AROUND

Greater Manchester tram network map

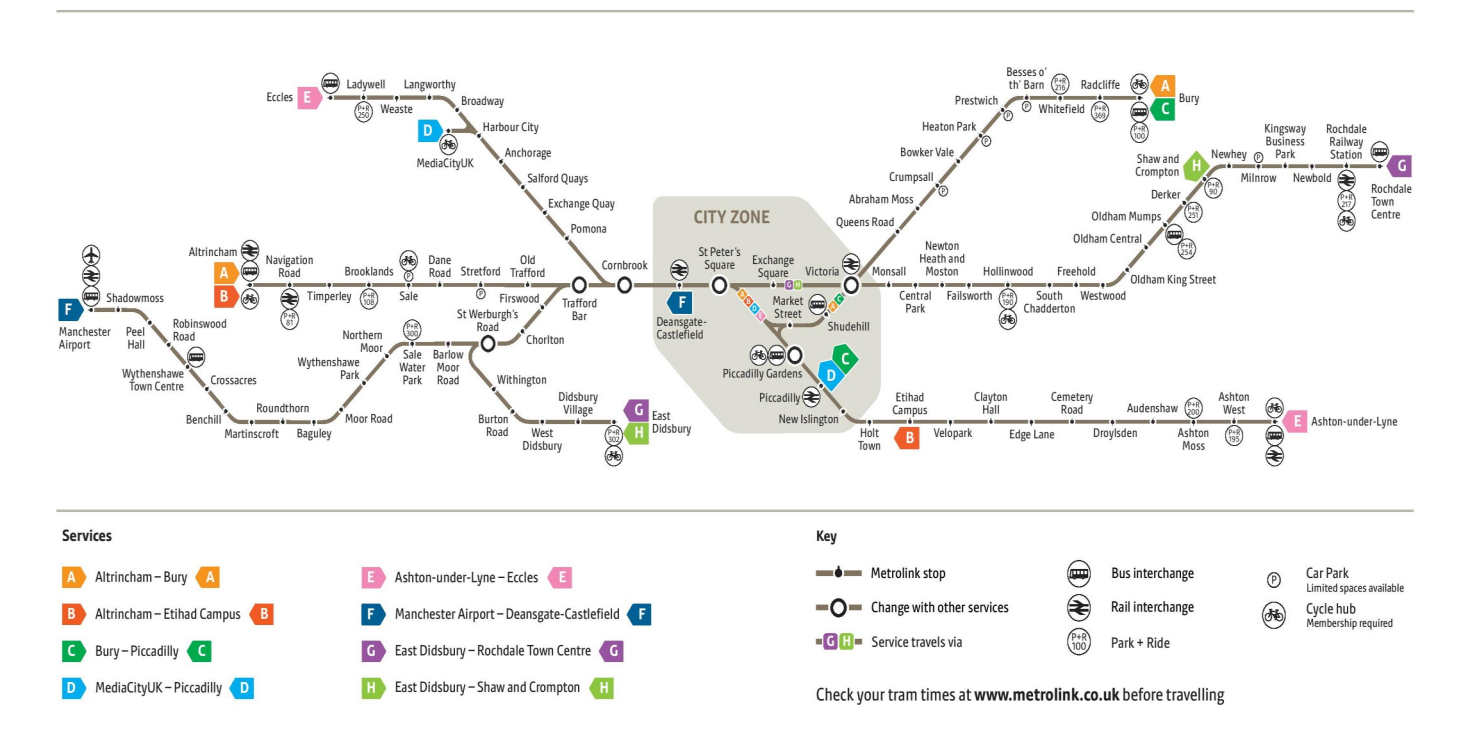

### **Travel by Metrolink**

The nearest Metrolink stop to the University of Manchester is at Deansgate-Castlefield. This is approximately a twenty minute walk from the University of Manchester Campus.

The Metrolink is a quick and convenient way to get around Manchester and the local area.

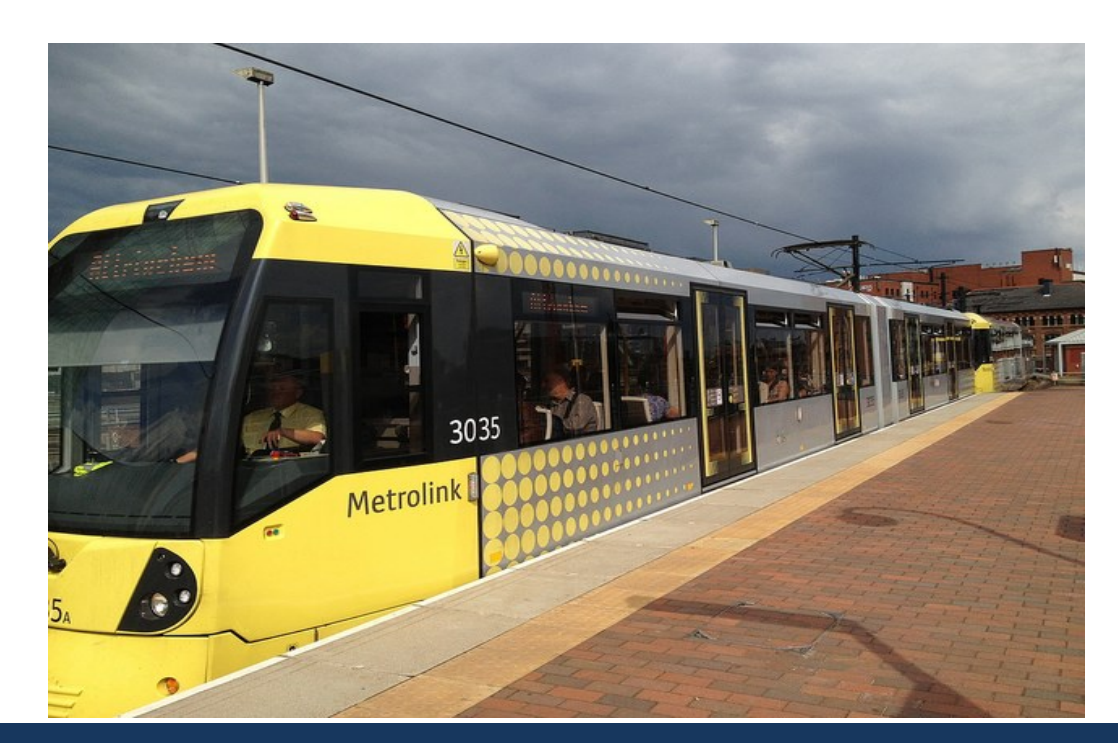

### www.methods.manchester.ac.uk

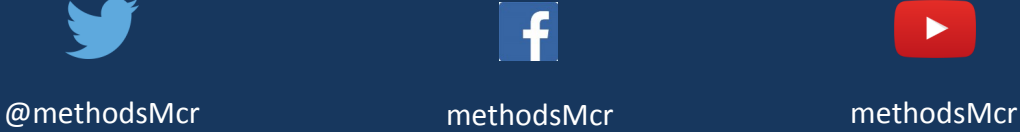

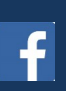

# CAMPUS MAP

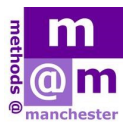

The methods@manchester Summer School will be held across two buildings on the University of Manchester. Further details about the rooms for each individual course will be provided on arrival.

The welcome session and registration will be held in the Humanities Bridgeford Street Building (number 35 on the campus map below).

The other building which will be used is the Arthur Lewis Building (36).

A paper copy of the campus map with more detail and facilities will be provided to you upon arrival.

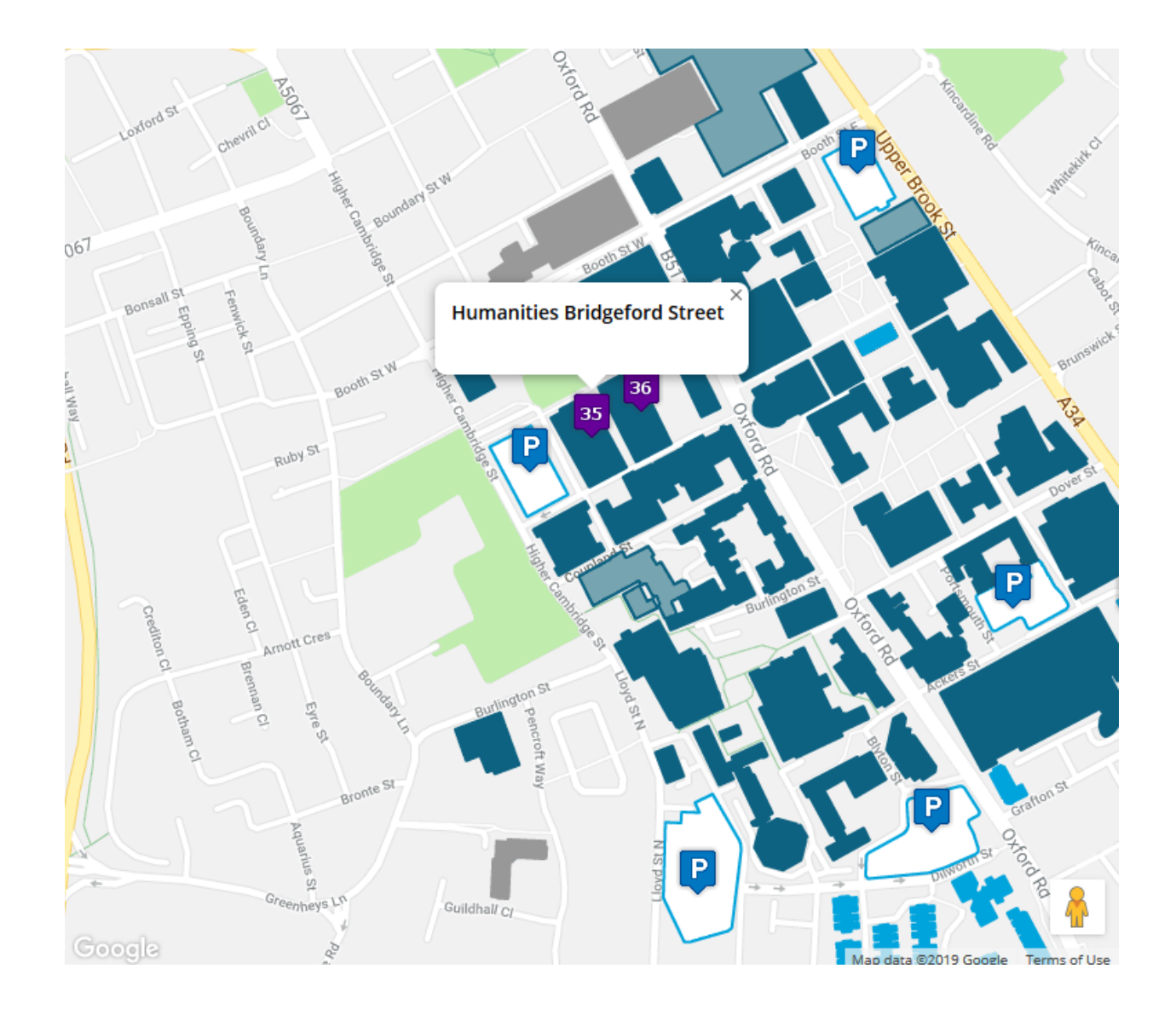

### www.methods.manchester.ac.uk

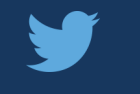

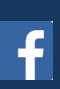

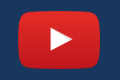

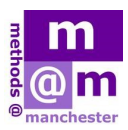

## FOOD AND DRINK

You will have a buffet lunch Monday to Thursday. Drinks will be available for break times.

\*Those registered on 'Introduction to Longitudinal Data Analysis using R' will receive lunch on Friday 12th July 2019 as well due to the extended length of their course.

Below are some options for breakfast & evening meals. Please ask if you would like some recommendations.

#### **Food on Campus**

FoodOnCampus operate a variety of restaurants & cafés in locations across campus. Wherever possible Halal, vegetarian & vegan options are available.

University Place is open from 8am for breakfast, prices are very reasonable. They are not open for evening meals.

#### **International Society**

Based in William Kay House, on Oxford Road, the International Society is a thriving centre for international students and has it's own café. All hot food is Halal.

#### **Evening meals**

There are a great many places to eat on Oxford Road from the campus into the city centre. There is a variety of fast food outlets, pubs, national pizza chains & a specialist vegetarian café.

Manchester City Centre has a China Town with both formal and buffet style restaurants.

Close to Piccadilly Train Station is the Bohemian Northern Quarter. This is a great place for independent shops and places to eat.

Heading down Oxford Road away from the City Centre is the 'Curry Mile', with over 70 restaurants & takeaways to choose from.

If you would like more formal dining the City has a fine selection of celebrity chef restaurants and VIP hangouts.

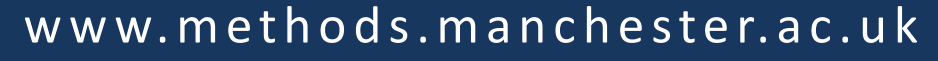

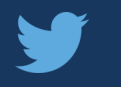

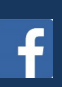

# RESTAURANTS

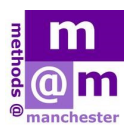

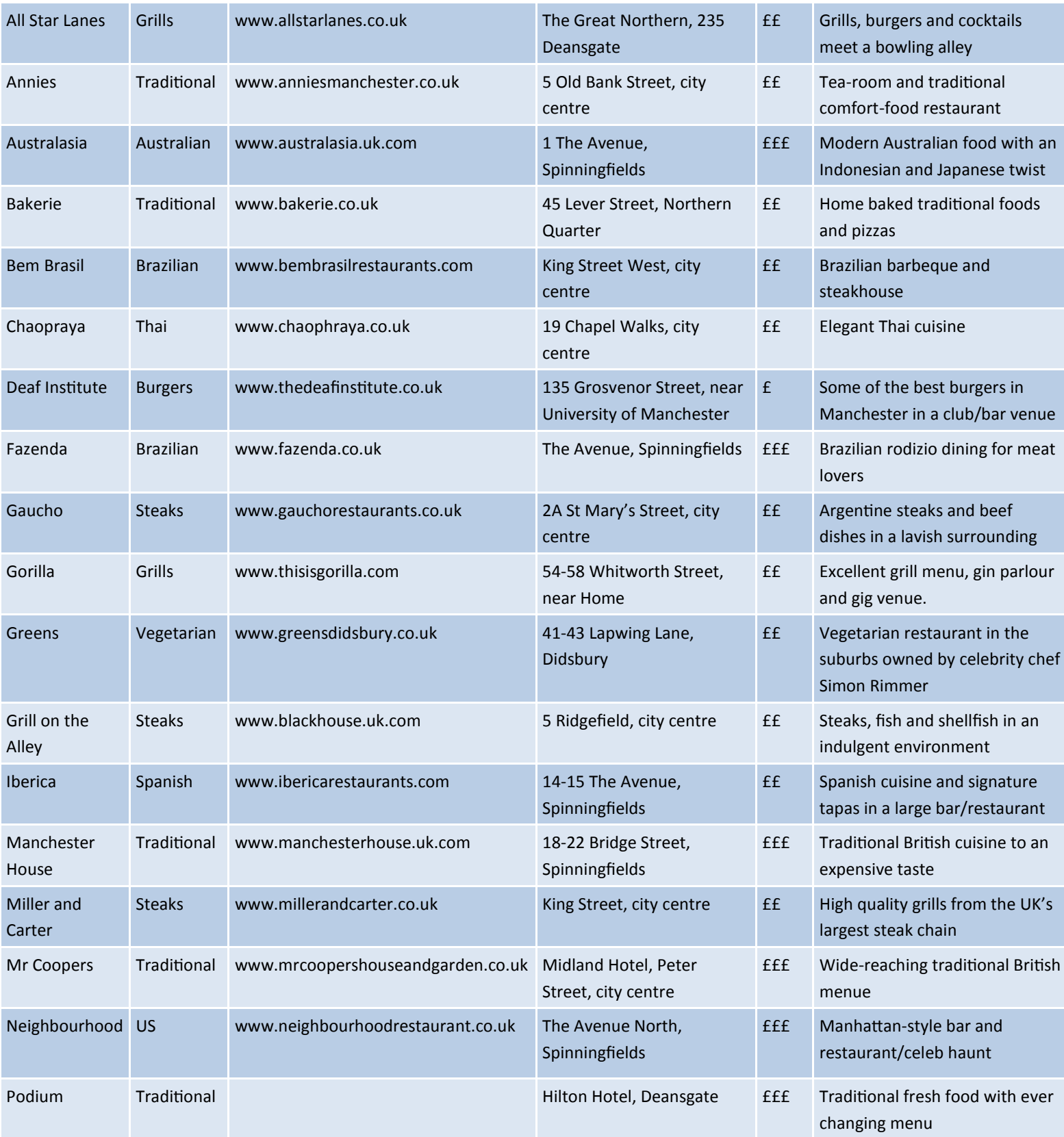

www.methods.manchester.ac.uk

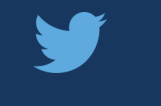

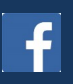

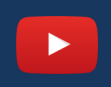

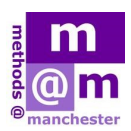

# RESTAURANTS

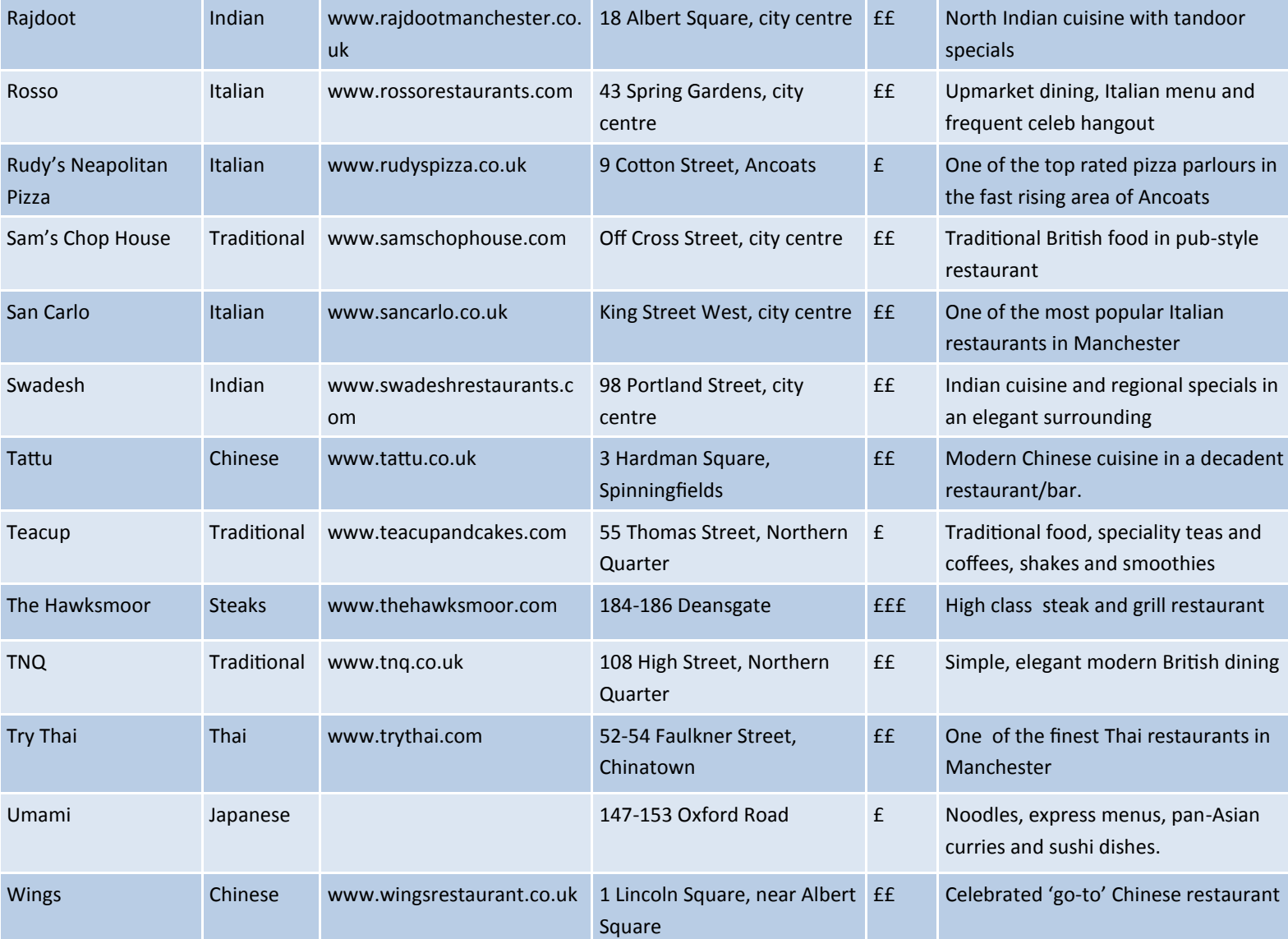

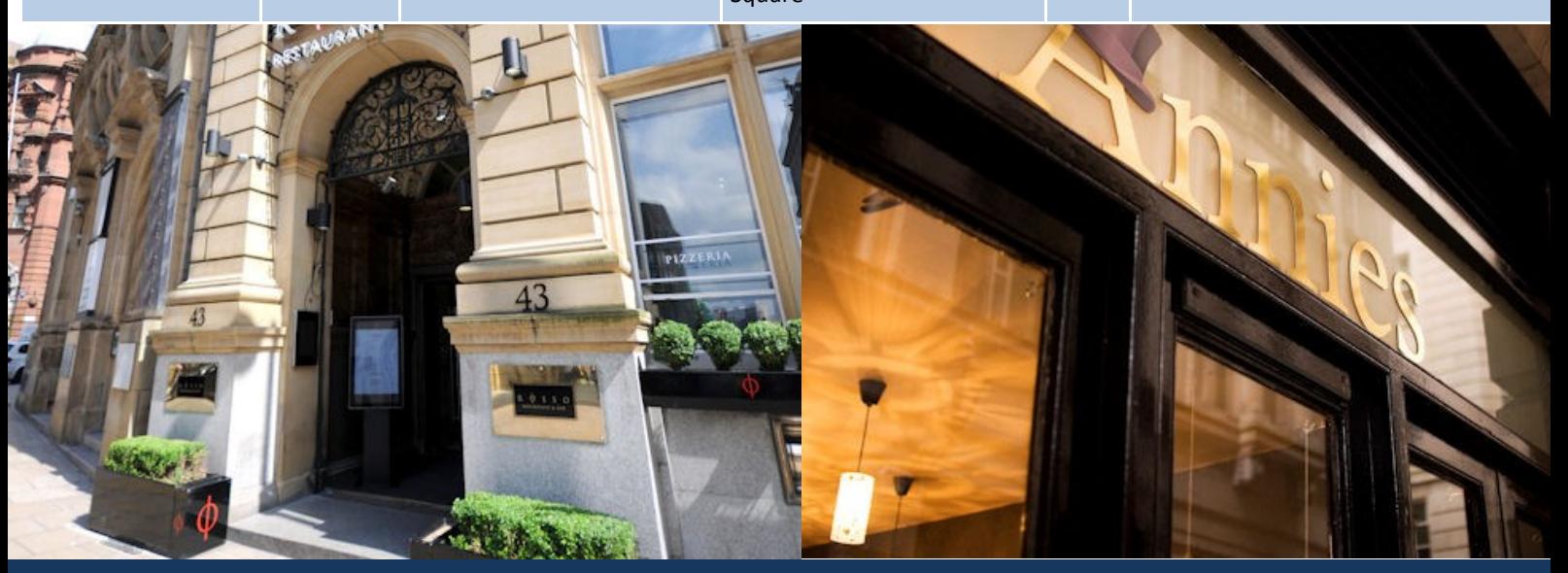

### www.methods.manchester.ac.uk

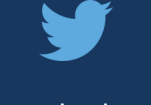

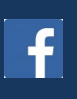

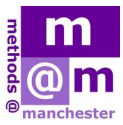

Accessing University of Manchester PC Cluster systems

If your course is based in a PC Cluster, you will be granted access to University of Manchester PC systems for the during of the course.

Access is subject to the acceptance of the acceptable use policy which is set out over the following pages.

#### **Logging on:**

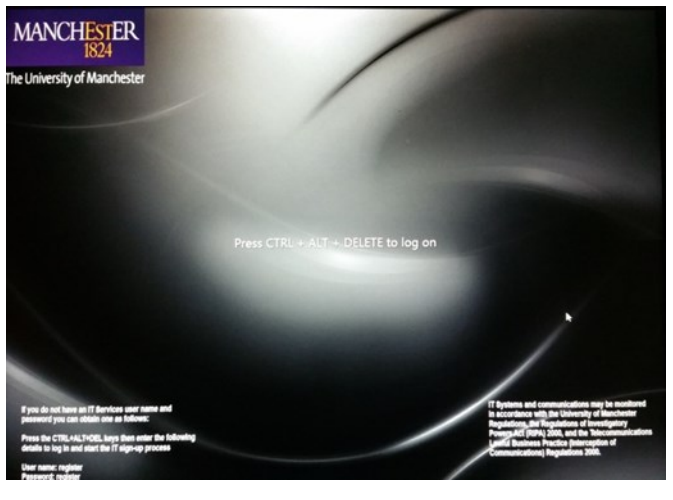

User name Log on to: DS How do I log on to another domain?

#### **Step 1:**

Press Control + Alt + Delete to bring up the Log In screen

#### **Step 2:**

Insert your username and password. Please note that these are case sensitive and then click the arrow to the side of the password box

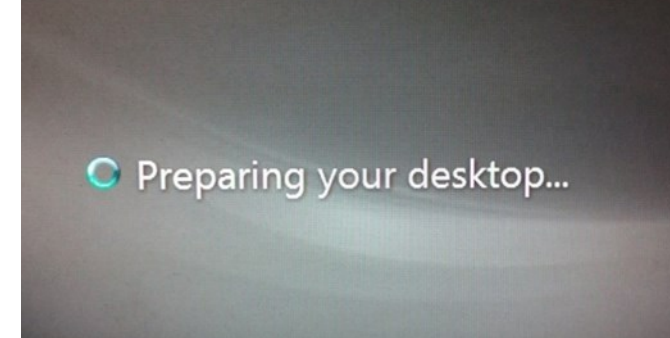

#### **Step 3:**

The PC will now set up your desktop. Please note that this may take a couple of minutes.

Windows may then be used as normal.

## www.methods.manchester.ac.uk

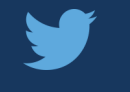

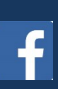

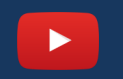

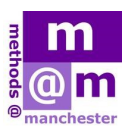

### **Acceptable Use Policy** ‐ **IT Facilities and Services**

#### 1 Purpose

This Policy forms part of a suite of policies supporting University Regulation XV (Use of IT Facilities and Services). Its purpose is to outline the principles for acceptable use of the University's IT-facilities and services ("University IT facilities"), for the mutual benefit of the University and users of University IT facilities.

2 Definitions and Scope

This Policy applies to all University IT facilities, whether they are located on University premises or elsewhere and regardless of the source of funds used to procure them. For the purpose of this Policy, University IT facilities include all:

physical or virtual computers, whether servers, desktops, terminals or mobile devices; peripherals such as monitors, keyboards and printers; computer networks, including wireless and telecommunications networks; software and data on University IT facilities; computer-based information systems provided for any purpose; and devices not owned by the University which are connected to the University network.

This Policy applies to all members of staff, as well as individuals conducting work at or for the University and/or its subsidiaries and all registered students, who are authorised to have access to University IT facilities ("users").

In this Policy, any reference to the Director of IT also includes reference to an authorised deputy ("Director of IT").

3 Responsibility and Compliance Framework

3.1 Responsibilities

The Director of IT is responsible for defining, reviewing and publishing this Policy and for providing policies, procedures, guidance, advice and training in support of it, and taking action pursuant to this Policy.

Heads of School, Directors or equivalent are responsible for ensuring that all staff and students within their area act in accordance with this Policy and established procedures.

Each user is responsible for ensuring that their use of University IT facilities is acceptable and is accountable for all actions undertaken using their University login credentials (username, password and other authentication tokens).

3.2 Acceptable use

University IT facilities are provided to staff and students for University-related activities. However, subject to paragraph 3.3 below, reasonable personal use (i.e. use not related to University activities) is permitted, provided this does not interfere, either by its timing or extent, with the availability of University IT facilities for University-related activities or the performance of a member of staff's duties. Acceptable use of University IT facilities is described in the Acceptable Use Standard Operating Procedures ("AU SOPs") for staff and students and may be found at [http://](http://www.itservices.manchester.ac.uk/our-services/security/policy/) [www.itservices.manchester.ac.uk/our](http://www.itservices.manchester.ac.uk/our-services/security/policy/)-services/security/policy//

The University does not provide any guarantees regarding the privacy or security of any personal use of University IT facilities and users do so at their own risk. Any material and information for personal use which is stored on University IT facilities can be accessed by the University in the same way as it can access other material and information (see 4 below).

### www.methods.manchester.ac.uk

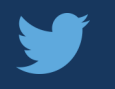

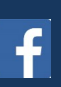

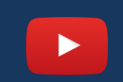

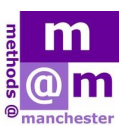

### 3.3 Unacceptable use

Unacceptable use of University IT facilities includes using University IT facilities to conduct unlawful activity, bully or harass, download offensive or indecent images, and hack and introduce malware (such as viruses). The AU SOPs for staff and students provide further examples of unacceptable use.

The University may specify further constraints on use of University IT facilities other than in the Acceptable Use SOPs; in all cases, the more restrictive requirements apply.

### 3.4 Exceptions

Where use of University IT facilities for what would be considered unacceptable use is required for University-related activities, the user must seek the prior written permission of the Director of IT.

Where the user plans to utilise material:

that may encourage terrorism within the meaning of the Terrorism Act (2006) and/or; where the University may have a duty under the Counter-Terrorism and Security Act (2015) and/or; the accessing of which is a criminal act in itself

then approval from the Director of Compliance and Risk is required, in line with the University's procedure for sensitive research.

### 4 Monitoring compliance

Non-compliance with this Policy must be reported to the Director of IT who will determine the action to be taken, which may include disciplinary proceedings. Any breach of this Policy may lead to removal of access to University IT facilities.

No member of staff is permitted, as a matter of routine, to monitor or investigate an individual's use of University IT facilities. However, where, for example, there are reasonable grounds to suspect an instance of unacceptable use of any University IT facilities, or where a legitimate request is made by the police or other authority, permission may be granted for the monitoring or investigation of an individual's use of University IT facilities. This may include the monitoring of email and use of the internet (for example, use of social media websites) in accordance with the Standard Operating Procedure for accessing and monitoring University IT account holder communications and data

### ("Monitoring SOP").

The University has an explicit duty under s26(1) of the Counter - Terrorism and Security Act 2015 to have due regard to the need to prevent people from being drawn into terrorism. This may require the University to monitor and report on the use of relevant IT facilities. There may be other circumstances where monitoring is appropriate and this will be done in accordance with the Monitoring SOP

**Excerpt from the Acceptable Use of IT Facilities and Services – Standard Operating Procedure:**

Unacceptable use

### www.methods.manchester.ac.uk

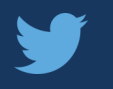

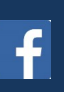

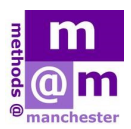

All unlawful activity carried out on, through or by using University IT facilities is unacceptable. Other unacceptable use of University IT facilities includes the following activities, some of which may be unlawful in certain circumstances:

The creation, download, use, storage, transmission, dissemination or display of any material which

- comprises or contains offensive, obscene or indecent images, data or other material. Furthermore, creating or downloading or using or transmitting or disseminating or displaying certain images is a criminal offence and the police will be informed where there is any evidence of such activity;
- is intended to draw others into terrorist-related activities;
- is a form of harassment or bullying, or is designed, or likely, to be threatening and/or abusive, including through the use of email or social media;
- is defamatory and/or libellous; and/or 3 of 5 Directorate of IT Services
- unlawfully discriminates, or encourages unlawful discrimination, on the grounds of age, disability, sex, gender reassignment, pregnancy, maternity, race (which includes colour, nationality and ethnic or national origins), sexual orientation, religion and belief or because someone is married or in a civil partnership;

Activities with any of the following characteristics:

deliberately wasting staff time or IT resources;

- corrupting or destroying other users' data or violating their privacy through use of University IT facilities;
- using the University IT facilities in a way that denies service to other users (for example, overloading network capacity); the introduction of malware (such as viruses) and/or password detecting software;
- hacking activities or other attempts to access IT facilities without authorisation;
- disguising, or attempting to disguise, the identity of the sender/origin of an electronic communication; and/or
- using University IT facilities to misrepresent any views and/or opinions held personally by the user as the views and/or opinions of the University, unless the user is explicitly authorised to do so;

The transmission of communications containing commercial or promotional material which do not make provision for recipients to opt-out of receiving such communications;

Unauthorised disclosure of Restricted or Highly Restricted information obtained from, or disseminated through use of, University IT facilities;

Use of personal data, through use of the University IT facilities, in breach of the Data Protection Act 1998;

Using University IT facilities to undertake actions which undermine the security controls or procedures which have been implemented to protect systems and data, for example, sharing passwords, failing to screen-lock unattended computers, allowing family members or others to access University IT facilities using student login credentials;

Without having appropriate permission(s) using University IT facilities to create, download, use, transmit, disseminate and/or display material, including software, which would result in copyright infringement or infringement of any other intellectual property right;

The installation, and consequent use, of software on University IT facilities where such installation and use is not permitted by the University. If in doubt, students must speak to a member of IT Services; and/or

The connection of IT equipment not owned, leased, hired or otherwise provided by the University (for example, the connection of portable or privately owned equipment), unless connected in accordance with the procedures prescribed by IT Services.

### www.methods.manchester.ac.uk

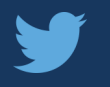

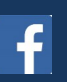

## PRACTICALITIES

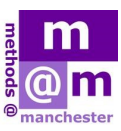

### **Postal Services**

Mail within the UK can be sent either first or second class. You can buy stamps from the post office, supermarket or newsagents. Mail can be posted at the Post Office or in the red post boxes. Most Post Offices are open from:

9am–5.30pm Mon-Fri

9am–12.30pm Sat

The Post Office nearest to campus is:

Wilmslow Park, Unit 11,

Hathersage Road,

Manchester M13 0EJ. This is a 20 minute walk.

The Post Office also has currency exchange with no commission, electronic transfer of money, postal orders and oversees money orders.

#### **Pharmacies/Chemist**

Some pharmacies are open late and can provide expert help by trained professionals on a wide range of health issues. The nearest day time chemist is on Higher Cambridge St and there is late night one on Oxford Road near the Tram stop at St Peter's Square, this is a 20 minute walk away.

#### **Places of Worship**

A map is available of all local places of worship. There are prayer rooms and a chapel on campus.

### **Shopping**

From Monday - Saturday most shops are open from 9am-7pm. Local shops often close on Sundays although city centre stores and large supermarkets will usually be open from noon until 5pm.

### **Smoking**

Smoking is not permitted in any University buildings; it is illegal to smoke in any enclosed public space. Even when you are outside, you will need to check whether you are in a no smoking zone. You may be fined if you smoke in these places, or anywhere else displaying a 'No Smoking' sign.

#### **Sport**

There is a gym and swimming pool close to the campus.

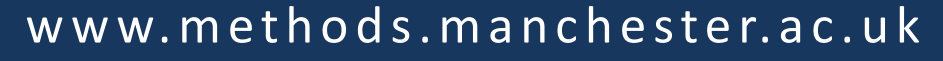

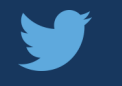

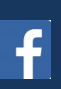

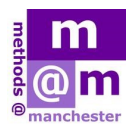

## USEFUL CONTACTS

### **TRAVEL**

**Bus & Tram Timetables** [www.tfgm.com](http://www.tfgm.com) **147 Bus Route** [www.sustainability.manchester.ac.uk/campus/travel/buses](http://www.sustainability.manchester.ac.uk/campus/travel/buses) **Metroshuttle (free bus route)** [www.tfgm.com/journey\\_planning/Documents/PDFMaps/Manchester-Metroshuttle-Map.pdf](http://www.tfgm.com/journey_planning/Documents/PDFMaps/Manchester-Metroshuttle-Map.pdf) **National Rail** 0845 748 4950 [www.nationalrail.co.uk](http://www.nationalrail.co.uk) **Trainline** [www.thetrainline.com](http://www.thetrainline.com) **Metrolink (Tram)** 0161 205 2000 [www.metrolink.co.uk](http://www.metrolink.co.uk)

### **FREE TIME**

### **Tourist Information**

[www.visitmanchester.com](http://www.visitmanchester.com/) - the official tourism website for Greater Manchester

### **Restaurant Reviews**

[www.sugarvine.com/manchester](http://www.sugarvine.com/manchester/) - find and book restaurants in and around Manchester

### **Manchester event listings**

[www.live-manchester.co.uk](http://www.live-manchester.co.uk) - focusing on live events in and around the city including Manchester gigs, theatre, dance and lifestyle.

### www.methods.manchester.ac.uk

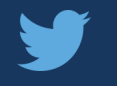

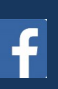

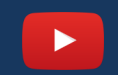

## USEFUL CONTACTS

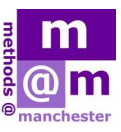

### **SERVICES**

**Campus Security** 0161 306 9966 **International Society** 0161 275 4959 [www.internationalsociety.org.uk](http://www.internationalsociety.org.uk) **Disability Support Office** 0161 275 7512 [www.manchester.ac.uk/disability](http://www.manchester.ac.uk/disability) **IT Support** 0161 306 5544 [www.itservices.manchester.ac.uk](http://www.itservices.manchester.ac.uk) **Emergency Dental Hotline** 0845 601 8529 **Campus Map** [www.manchester.ac.uk/aboutus/travel/](http://www.manchester.ac.uk/aboutus/travel/) **Local pharmacy** [www.nhs.uk/livewell/pages/](http://www.nhs.uk/livewell/pages/) **Local Police Station** Longsight Police Station — 0161 856 4223

**Emergency Services**

Police, ambulance and fire—999

### methods@manchester

[The University of](http://www.manchester.ac.uk/aboutus/travel/maps/interactive-map/)  [Manchester,](http://www.manchester.ac.uk/aboutus/travel/maps/interactive-map/)  [Oxford Road, Manchester](http://www.manchester.ac.uk/aboutus/travel/maps/interactive-map/) 

Phone: +44 (0)161 275 0796

E-mail: methods@manchester.ac.uk

### www.methods.manchester.ac.uk

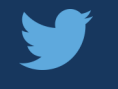

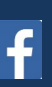

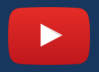